# **Set Printer LINESTYLE**

# **Description**

The LINESTYLE message is used to change the style, thickness, and color of the lines that are used by the [RECT,](https://wiki.srpcs.com/display/Commands/Set+Printer+RECT) [POLYGON,](https://wiki.srpcs.com/display/Commands/Set+Printer+POLYGON) [POLYLINE,](https://wiki.srpcs.com/display/Commands/Set+Printer+POLYLINE) [LINE,](https://wiki.srpcs.com/display/Commands/Set+Printer+LINE) and [ELLI](https://wiki.srpcs.com/display/Commands/Set+Printer+ELLIPSE) [PSE](https://wiki.srpcs.com/display/Commands/Set+Printer+ELLIPSE) messages.

## Parameters

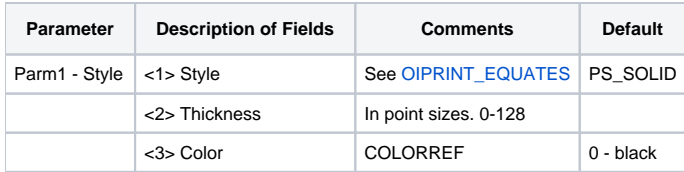

#### Remarks

See the [OIPRINT\\_EQUATES](https://wiki.srpcs.com/display/InsertRecords/OIPRINT_EQUATES) in the SYSPROCS table for more information on line styles. The Thickness is measured in points, and a Thickness of 0 is the thinnest line. If you set the Units with the [INIT](https://wiki.srpcs.com/display/Commands/Set+Printer+INIT) message to Twips, then the Thickness is measured in twips for better control over the thickness. The Using Colors section describes how to set the color for the LINESTYLE message.

When the Style is not set to PS\_SOLID the Thickness parameter is ignored. When printing lines that are not solid, the system sets the thickness Λ to 1.

## See also

[RECT](https://wiki.srpcs.com/display/Commands/Set+Printer+RECT), [POLYGON,](https://wiki.srpcs.com/display/Commands/Set+Printer+POLYGON) [POLYLINE,](https://wiki.srpcs.com/display/Commands/Set+Printer+POLYLINE) [LINE,](https://wiki.srpcs.com/display/Commands/Set+Printer+LINE) [ELLIPSE](https://wiki.srpcs.com/display/Commands/Set+Printer+ELLIPSE), [FILLSTYLE](https://wiki.srpcs.com/display/Commands/Set+Printer+FILLSTYLE), Using Colors

#### Example

/\*The following example shows how to use the LINESTYLE message to print a bold line under the page header.\*/

```
declare function Set_Printer
$insert OIPRINT_EQUATES
stat = Set_Printer("INIT") ;* Start printing
stat = Set_Printer("HEADER", "Test Header")
* Set line style to 5 point
stat = Set_Printer("LINESTYLE", PS_SOLID:@fm:5)
* Print line at top of the page
stat = Set_Printer("LINE", 0:@fm:1:@fm:7.5:@fm:1, 1)
stat = Set_Printer("TERM") ;* End printing
```